PROJECT REFERENCE NO. SHEET NO.

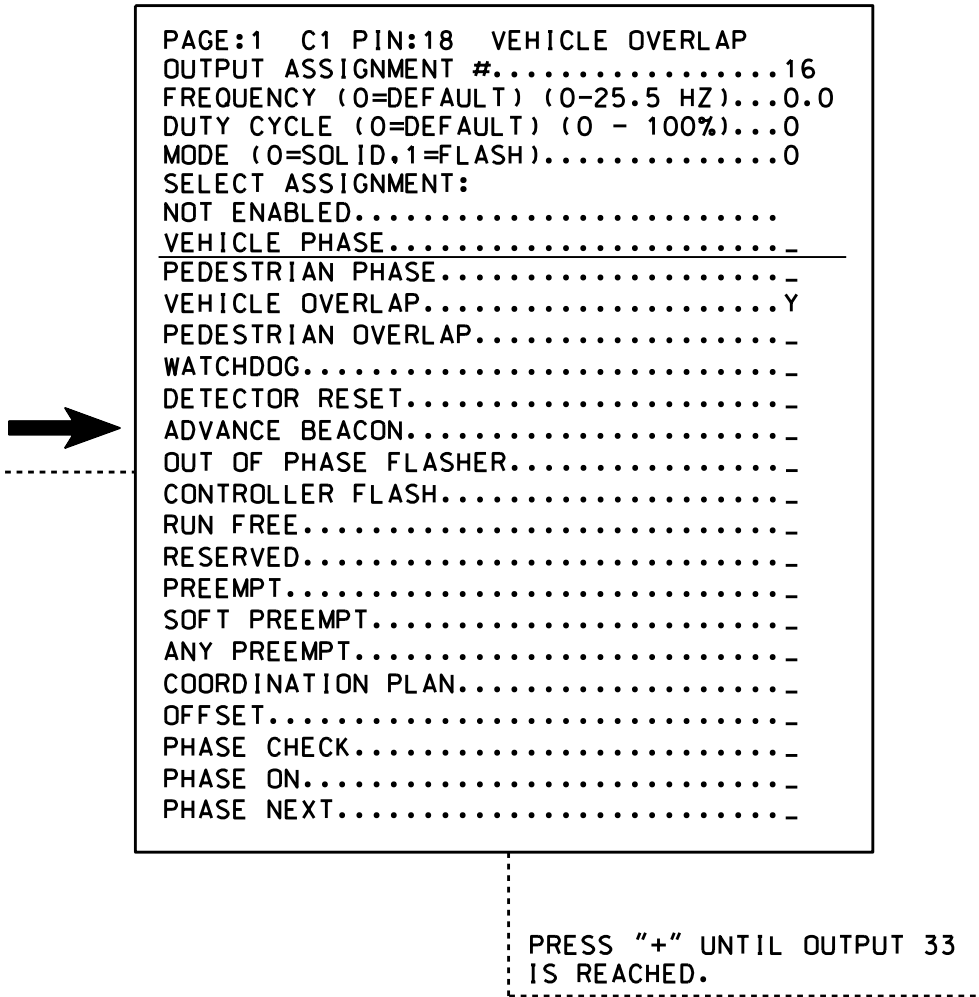

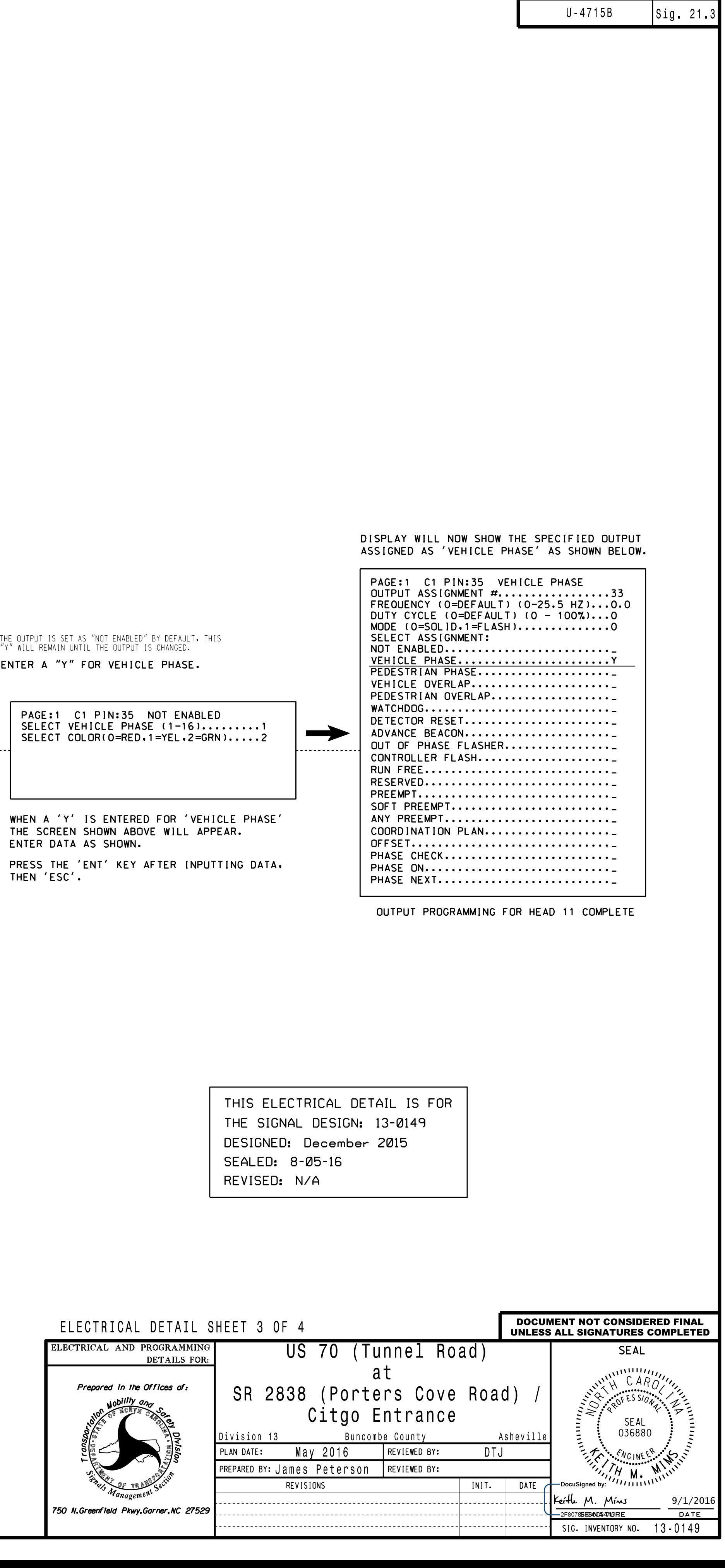

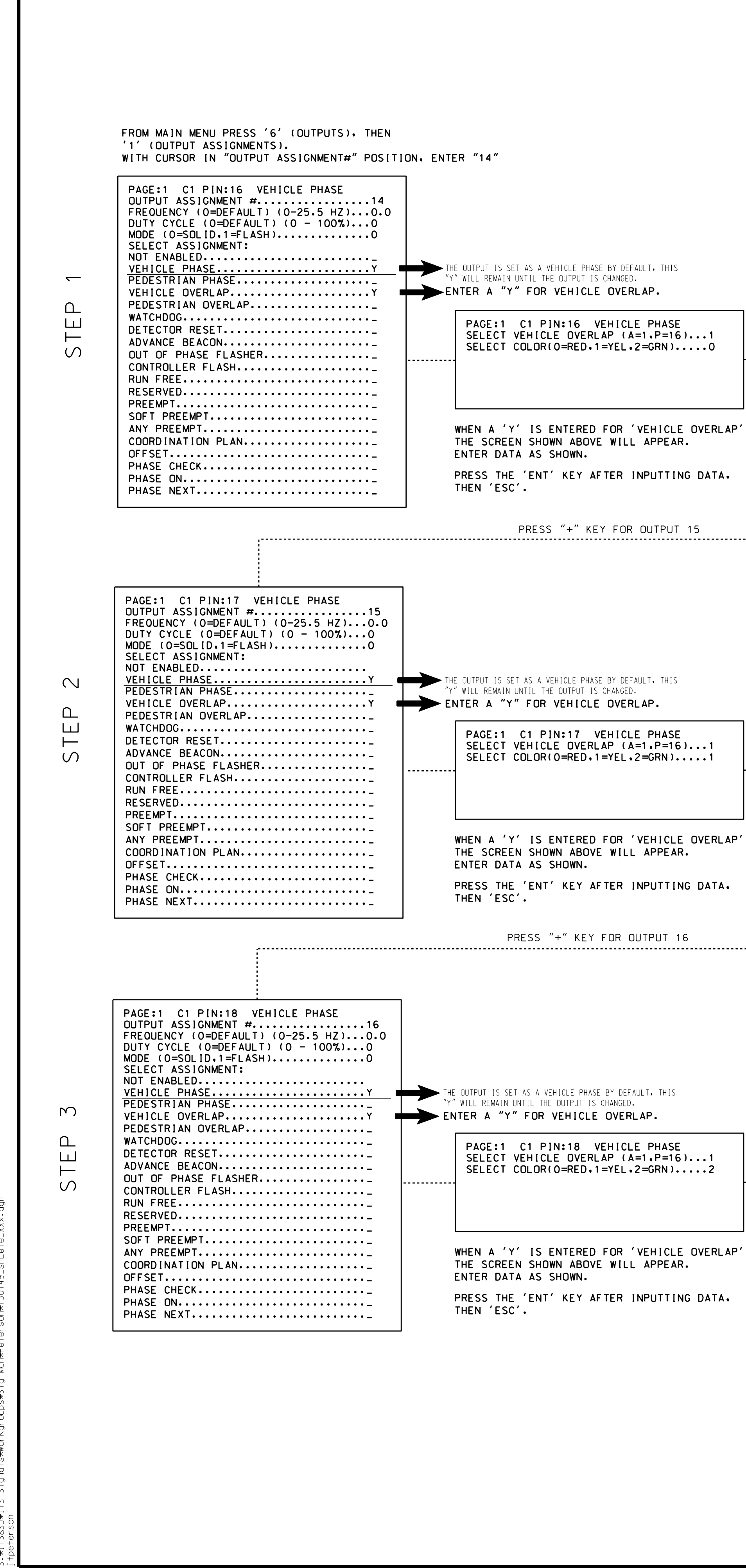

1<br>08-AUG-2016 09-AUG-2016

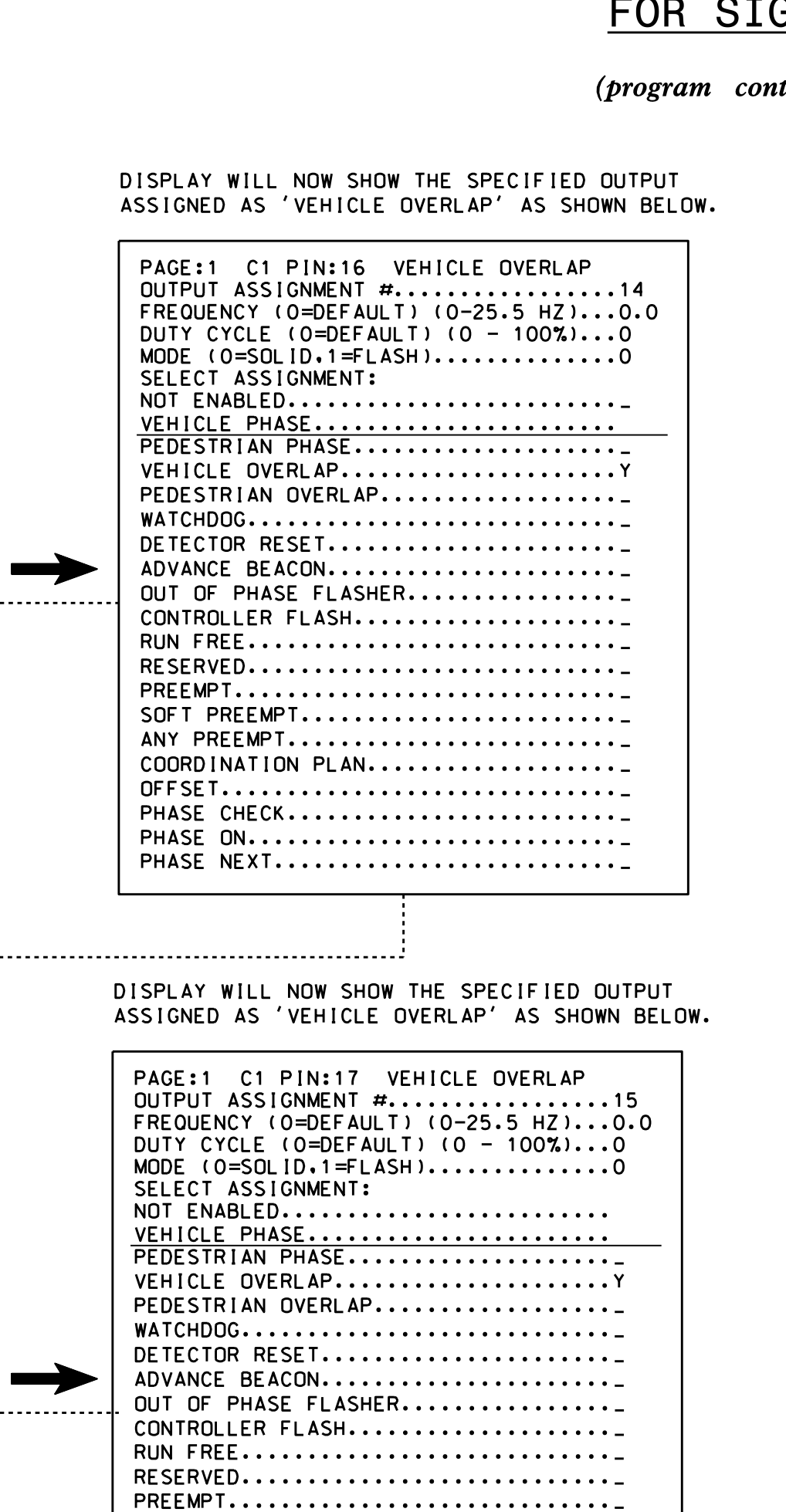

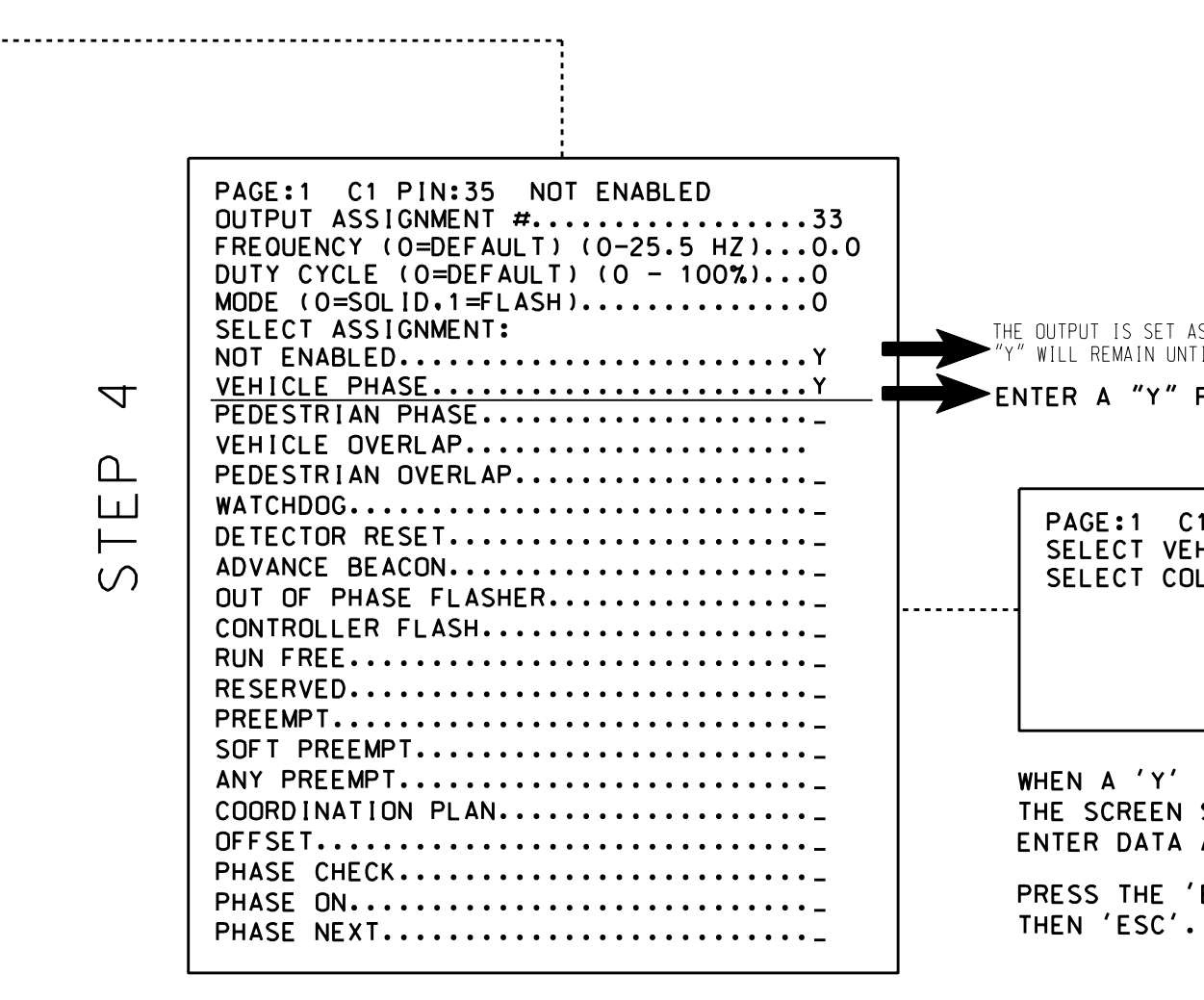

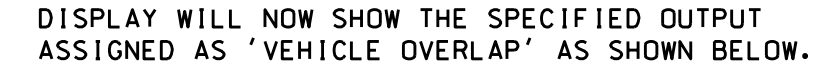

SOFT PREEMPT......................... ANY PREEMPT.........................\_ ANY PREEMPT..........................<br>COORDINATION PLAN....................<br>------COORDINATION PLAN.....................<br>OFFSET............................... PHASE CHECK.......................... PHASE CHECK...........................<br>PHASE ON.............................<br>PHASE ON... PHASE ON..............................<br>PHASE NEXT..........................

## FOR SIGNAL HEAD <sup>11</sup> FYA SIGNAL OUTPUT REMAPPING ASSIGNMENT PROGRAMMING DETAIL

## $(program \ controller as shown \ below)$